## FI 008 - Eletrodinâmica I

1º Semestre de 2020 19/05/2020 Aula 19

### Aula passada  $\overline{a}$  Aula passada

Princípio da relatividade de Galileu: As equações da física (da mecânica, no contexto de Galileu) têm a mesma forma em todos<br>ce referenciais inersiais (covariância das equações) os referenciais inerciais (covariância das equações). Frincípio da relatividade de Galileu: As equações da física (da u o : o.<br>tavt الاو all<br>العديم العنوا US FEIEICIDES INEICIDIS <u>(COVEIT</u><br>Transformações de Galileur

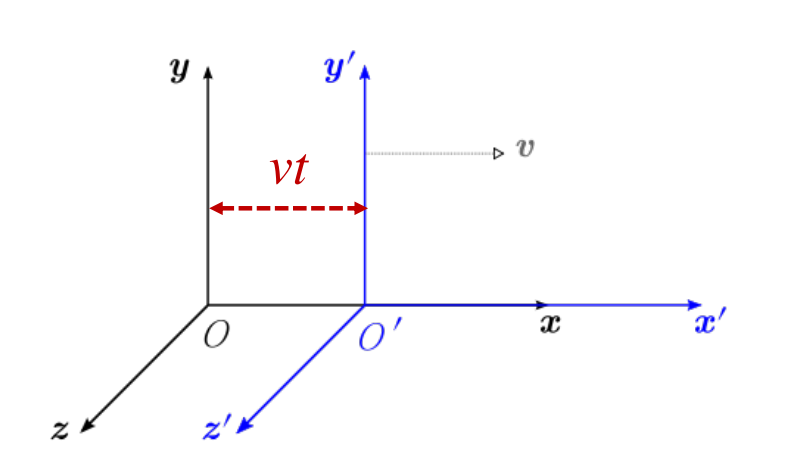

Transformações de Galileu:

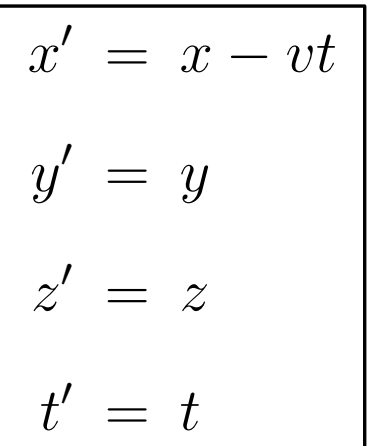

 $\left( \left\vert \mathbf{x}_{i}\right\vert$ *d*v<sup>0</sup> *i dt*<sup>0</sup>  $(i = 1, 2)$  $\overline{N}$ *m<sup>i</sup>*  $d$ **v**<sub>*i*</sub>  $\frac{d\textbf{v}_i}{dt} = -\boldsymbol{\nabla}_i \sum_{i=1,2}$ *N*  $j=1, j\neq i$  $V_{ij}$  ( $|\mathbf{x}_i - \mathbf{x}_j|$ ) ( $i = 1, 2, ..., N$ )

Equações covariantes: uaçoes cov<br>politicami não mudam a forma.

### Aula passada *Vij* (*|*x*<sup>i</sup>* x*<sup>j</sup> |*) (*i* = 1*,* 2*,...,N*)

 $Equa$ ção de Equação de onda:  $\mathbb{R}^2$ 

Em *K*:

$$
\left(\sum_{i} \frac{\partial^2}{\partial x_i'^2} - \frac{1}{c^2} \frac{\partial^2}{\partial t'^2}\right) \psi = 0
$$

*x*<sup>0</sup><sup>0</sup> =

 $\sqrt{ }$ 

 $\sum$ 

*i*

$$
\mathsf{Em}\,K^{\prime} \mathpunct :
$$

$$
\sum_{i} \frac{\partial^2}{\partial x_i^2} - \frac{1}{c^2} \left( \frac{\partial}{\partial t} + \mathbf{v} \cdot \nabla \right)^2 \bigg] \psi = 0
$$

*x*<sup>3</sup><sup>0</sup> = *x*<sup>3</sup> etismo não são c 'ét *x*<sub>0</sub> *x*<sub>0</sub> *x*<sub>0</sub> *x*<sub>0</sub> *x*<sub>0</sub> *x*<sub>0</sub> *x*<sub>0</sub> *x*<sub>0</sub> *x*<sub>0</sub> *x*<sub>0</sub> *x*<sub>0</sub> *x*<sub>0</sub> *x*  $^{\prime})$ ,  $\overline{ }$ le, no e<br> *<sup>x</sup>*<sup>0</sup> *x*<sup>1</sup>  $\overline{\phantom{a}}$ 5 a.e. <del>camed, a equi</del><br>5 monão são covaria Isso seria natural se a onda eletromagnética se propagasse *x*<sub>1</sub>, yao, Sob transformações de Galileu, a equação de onda e outras do eletromagnetismo não são covariantes. em um meio ("éter"), que, no entanto, nunca foi detectado.

## Aula passada

Einstein (1905): postulados da relatividade restrita:

- 1. As equações da física (mecânicas e eletromagnetícas) têm a mesma forma em todos os referenciais inerciais (princípio de relatividade de Einstein).
- 2. A velocidade da luz no vácuo é a mesma em todos os referenciais inerciais.
- 2. (alternativa) Em cada referencial inercial, existe uma velocidade limite para objetos físicos.

### Aula passada as: *y*  $\overline{\overline{c}}$  $\overline{C}$ BBBBB@ *x*1  $\overline{\phantom{a}}$ *y*<sup>0</sup> = *y*

Tranformações de Lorentz:

$$
t' = \gamma \left( t - \frac{v}{c^2} x \right)
$$

$$
x' = \gamma \left( x - vt \right)
$$

$$
y' = y
$$

$$
z' = z
$$

$$
\beta = \frac{v}{c} \in (-1, 1)
$$

$$
\gamma = \frac{1}{\sqrt{1 - \beta^2}} \in [1, +\infty)
$$

$$
\begin{pmatrix} ct \\ x \\ y \\ z \end{pmatrix} = \begin{pmatrix} x^0 \\ x^1 \\ x^2 \\ x^3 \end{pmatrix}
$$

$$
\begin{pmatrix} ct \\ x \\ y \\ z \end{pmatrix} = \begin{pmatrix} x^0 \\ x^1 \\ x^2 \\ x^3 \end{pmatrix} \quad \begin{pmatrix} x^{0t} \\ x^{1t} \\ x^{2t} \\ x^{3t} \end{pmatrix} = \begin{pmatrix} \gamma & -\gamma\beta & 0 & 0 \\ -\gamma\beta & \gamma & 0 & 0 \\ 0 & 0 & 1 & 0 \\ 0 & 0 & 0 & 1 \end{pmatrix} \begin{pmatrix} x^0 \\ x^1 \\ x^2 \\ x^3 \end{pmatrix}
$$

1

### Aula passada *x*<sup>0</sup> = (*x vt*)  $\overline{A}$ *x*20  $\mathbf{c}$ *y*<sup>0</sup> = *y*

0 0 01 *x*30 Tranformações de Lorentz inversa:

1

 $\overline{\phantom{0}}$ 

$$
t = \gamma \left( t' + \frac{v}{c^2} x' \right)
$$

$$
x = \gamma \left( x' + vt' \right)
$$

$$
y = y'
$$

$$
z = z'
$$

$$
\beta = \frac{v}{c} \in (-1, 1)
$$

$$
\gamma = \frac{1}{\sqrt{1 - \beta^2}} \in [1, +\infty)
$$

$$
\begin{pmatrix} x^0 \\ x^1 \\ x^2 \\ x^3 \end{pmatrix} = \begin{pmatrix} \gamma & \gamma \beta & 0 & 0 \\ \gamma \beta & \gamma & 0 & 0 \\ 0 & 0 & 1 & 0 \\ 0 & 0 & 0 & 1 \end{pmatrix} \begin{pmatrix} x^{0'} \\ x^{1'} \\ x^{2'} \\ x^{3'} \end{pmatrix}
$$

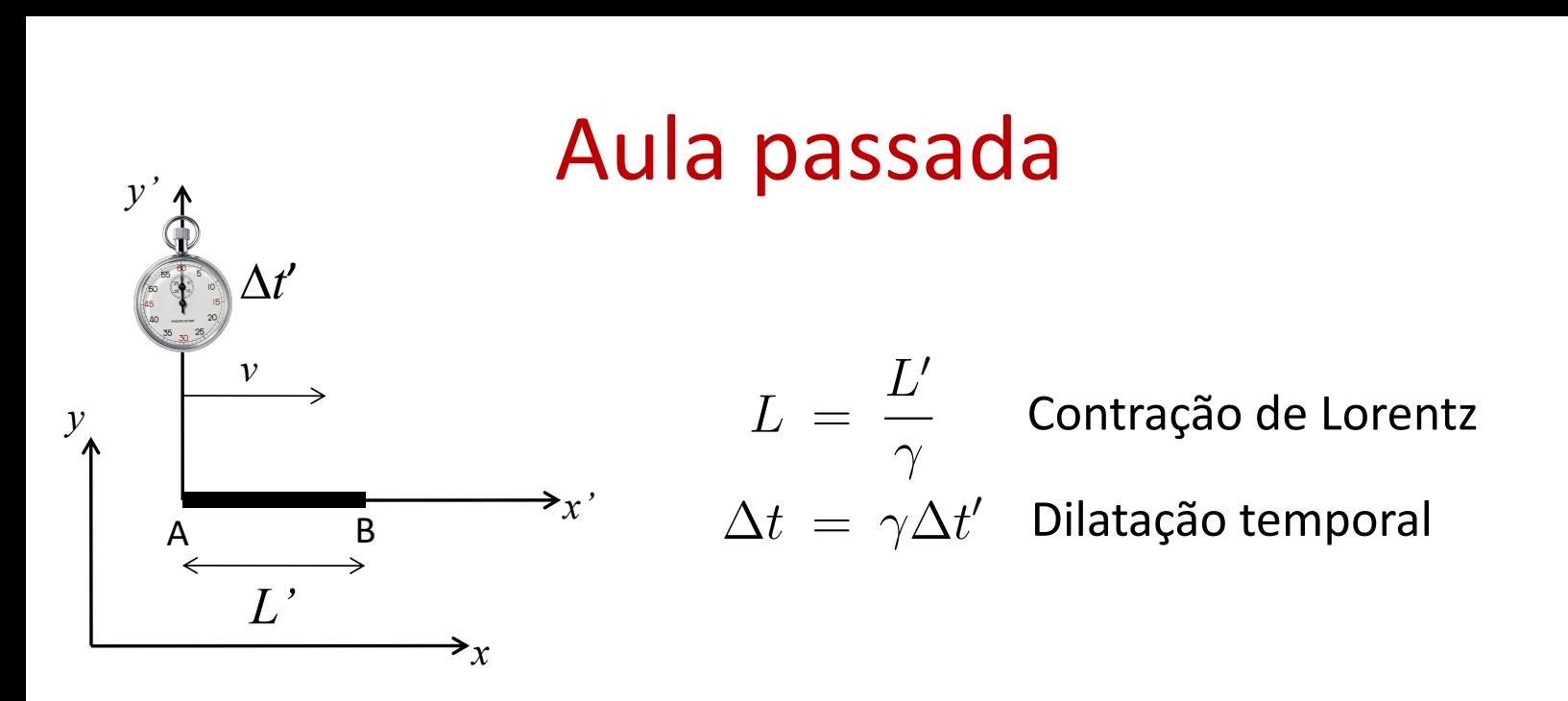

ine<br>DS Relatividade da simultaneidade: dois eventos simultâneos em *L*<sub>111</sub> **A SC 1140 OCOTTCTC** ltâ<br>Itâ *K* não serão simultâneos em *K'* se não ocorrerem no mesmo ponto no espaço  $(\Delta x^{\bullet} \neq 0)$ .

Quadri-vetores<br>SÃO CONSUNTOS DE 4 AUANTIDADES: A<sup>M</sup>= (A°, A°, A<sup>3</sup>) BUE SE TRANSFORMAM SOB TRANSF. DE LORENTE COMO  $x^{\mu}$ .

$$
\begin{pmatrix} A^{\circ} \\ A^{\prime} \\ A^{\prime} \\ A^{\prime} \\ A^{\prime} \end{pmatrix} = \begin{pmatrix} Y & -\beta Y & \circ & \circ \\ -\beta Y & Y & \circ & \circ \\ \circ & Y & \circ & \circ \\ \circ & \circ & \circ & \circ \end{pmatrix} \begin{pmatrix} A^{\circ} \\ A^{\prime} \\ A^{\prime} \\ A^{\prime} \\ A^{\prime} \end{pmatrix}
$$

ASSIM (ONO:  $(x^0)^2 - (x^2)^2 - (x^3)^2 = INYAXMATE$ (DU ESCALAR) PE  $1.068$ FNTZ

$$
(A^{\circ})^2 - (A^{\circ})^2 - (A^2)^2 - (A^3)^2 = E SCALAAPE LORENT B
$$

SE  $A^{\mu} E B^{\mu} S \bar{A}$ o 4. VETDRES =  $(A^{\circ} B^{\circ}) - (A^{\prime} B^{\prime}) - (A^{\circ} B^{\circ} ) - (A^{\circ} B^{\circ})$ . = I NUAR CANTF

O PRODUTO ESCALAR DE LORENTE

NOTAÇÃO.  $(A^{\circ}, A^1, A^2, A^3) = (A^{\circ}, \vec{A})$ PRODUTO ESCALAR: A°B°-不忌

DIFERENÇAS DE COORDENADAS SÃO 4-VETORES:

 $\Delta x^{\mu} = (\Delta x^{\circ}, \Delta \vec{x})$  $dx^{\mu} = (dx^{\rho}, d\bar{x})$ 

### Intervalo invariante

INTERVALD INVARIANTE ENTRE 2 EVENTOS :

 $\Delta S^2 = (\Delta X^0)^2 - (\Delta \vec{X})^2 = ESCAIAR DE LOREUTZ$ 

PODEMOS CLASSIFICAR OS INTERVALOS INVARIANTES SEGUNDO O SEU SINAL:

 $(a)$   $\Delta s^2$  20 : INTERVALO TIPO-TEMPO  $\Delta S^{2} = (\Delta X^{2})^{2} - (\Delta \vec{X})^{2} > 0 \implies |\Delta \vec{X}| < c |\Delta t|$ SEMPRE EXISTE UM REFERENCIAL K' NO DUAL  $\Delta \vec{x}$ '= D  $50\%$   $A = \frac{2}{3}$   $A = \frac{1}{2}$  $\Delta x' = \gamma (\Delta x - \sigma \Delta t) = \sigma \Leftrightarrow \Delta x = \rho \Delta t \Leftrightarrow \frac{\Delta x}{\Delta t} = \sigma x'c$ 

 $(b)$   $\Delta S^2 < 0$ : INTERVALO TIPD-ESPASO  $\wedge S^2 = (\triangle X^2)^2 - (\triangle X)^2 \leq 0$  $\Rightarrow$   $\frac{\Delta \vec{x}}{\Delta t}$  > c SEMPRE EXISTE K' ONDE DE'=O  $\Delta t' = \gamma (\Delta t - \frac{\Delta}{C^2} \Delta x) = 0$   $\Rightarrow \left| \frac{\Delta x}{\Delta t} \right| = \frac{c^2 V}{\Delta} > C$  $\sqrt{2}$ NA VERDADE, O SINAL DE AT É ARBITRASIO. COMO A ORDEN TEMPORAL ENTRE OS EVENTOS E ARBITRARIA, ELES NÃO PODEM MANTER RELAÇÃO DE CAUSALIDADE.  $(c) \Delta S^3 = o$ : INTERVALO TIPO-LUE  $\Delta s^2 = (\Delta x^0)^2 - (\Delta \vec{x})^2 = D \Rightarrow \left(\frac{\Delta \vec{x}}{\Delta t}\right) = C$ 

OS EVENTOS PODEM SER CONECTADOS POR UM RAIO DE LUZ

## Diagrama de Minkowski

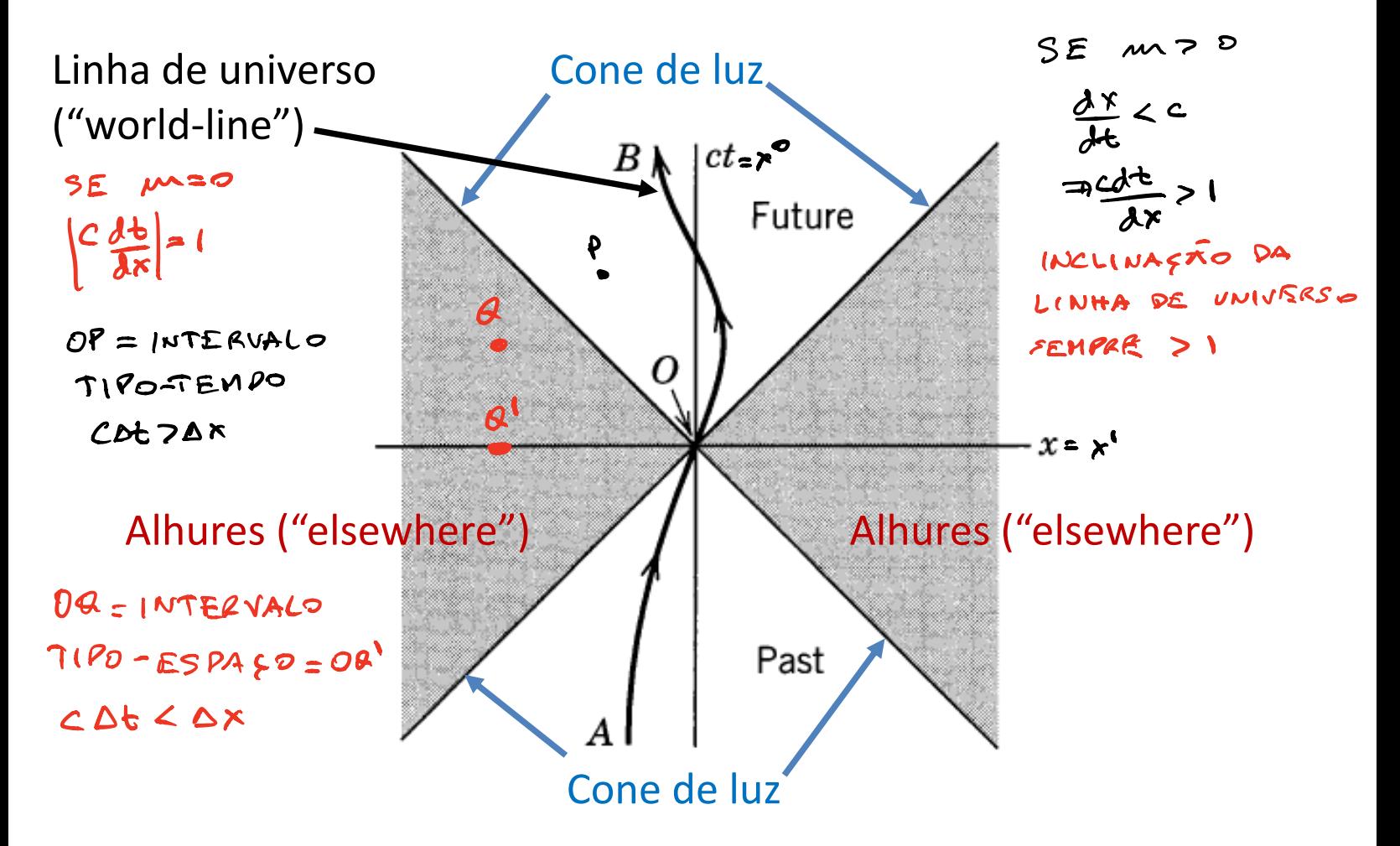

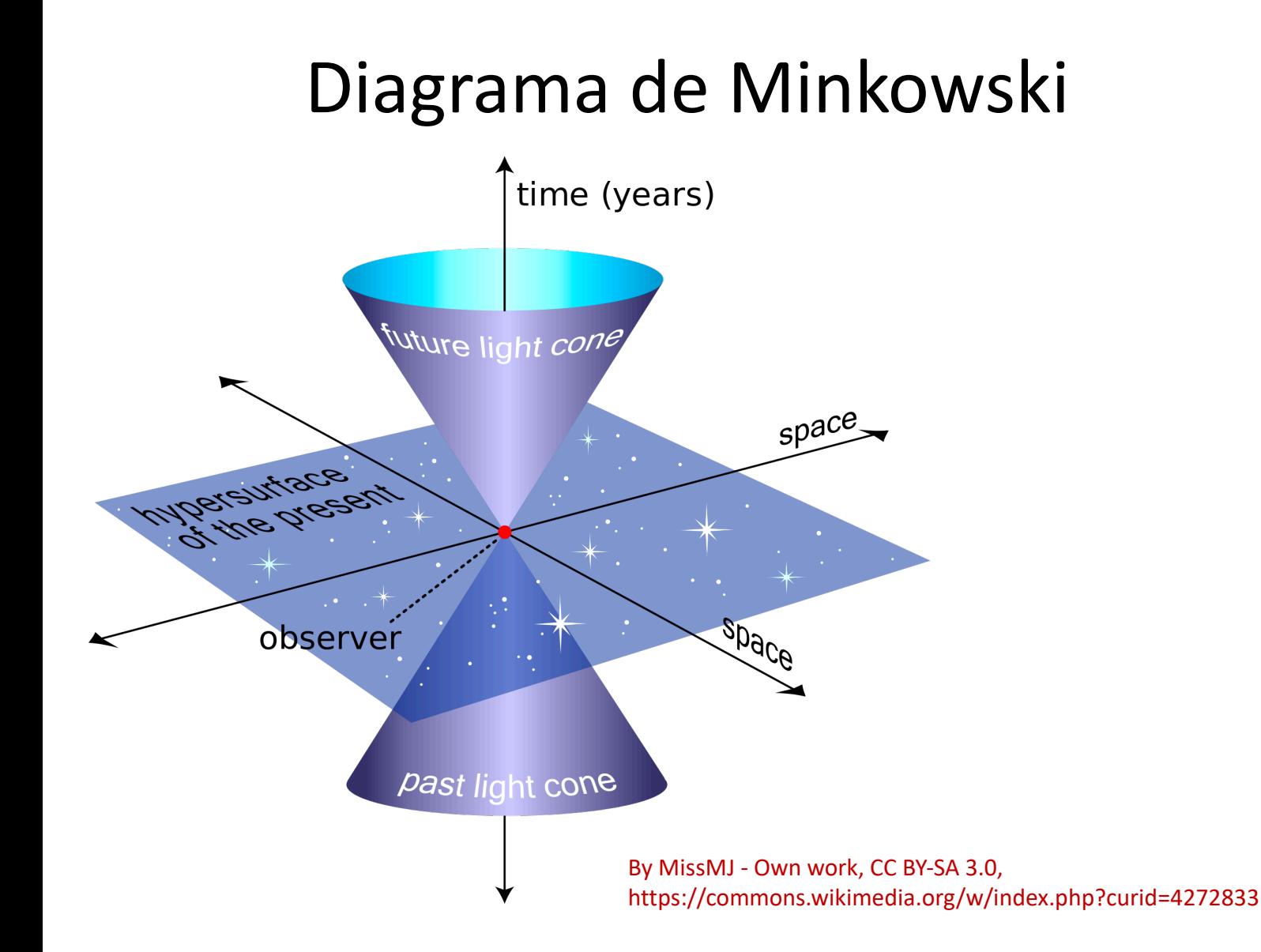

Tempo próprio  $\pi$  EM  $K$ :  $d\vec{x} = \vec{u} dt$  $\Rightarrow \Delta S^{2} = c^{2}dt^{2} - |d\vec{x}|^{2} = c^{2}d\vec{t} - u^{2}d\vec{t}^{2} = (c^{2} - u^{2})dt^{2}$ =  $c^{2}(1-\frac{u^{2}}{c^{2}})dt^{2}=\frac{c^{2}d^{2}}{\gamma_{11}^{2}}$  ONDE:  $\gamma_{11}=\frac{1}{\sqrt{1-u^{2}/c^{2}}}$ NO REFERENCIAL PRESPRIO K' DA PARTICULA! LA O  $\Delta s^2 = c^2 d t^2 = c^2 \frac{d t^2}{d t} \Rightarrow d t = \frac{d t}{d x}$ <br>  $\tau = \frac{d t}{d x}$ <br>  $\tau = \frac{d t}{d x}$  (DILATA FAS TEMPORAL) EM  $K'' = \vec{u}''$  =  $\triangle S^2 = c^2 \frac{d\vec{u}''}{d\vec{u}'}$  =  $\frac{d\vec{v}}{d\vec{v}} = \frac{d\vec{v}}{d\vec{v}} = \frac{d\vec{v}''}{d\vec{v}''}$  =  $\frac{\rho_E}{\rho_E}$ 

$$
\int dt = \int u dz
$$
\n
$$
\Rightarrow \int dt = \int \gamma_{u(z)} dz \Rightarrow b_{2} - b_{1} = \int \gamma_{u(z)} dz > (z_{2} - z_{1})
$$
\n
$$
\Rightarrow \int dt = \int \gamma_{u(z)} dz \Rightarrow b_{2} - b_{1} = \int \gamma_{u(z)} dz > (z_{2} - z_{1})
$$

= "PARAPORO" DOS GÉNEOS

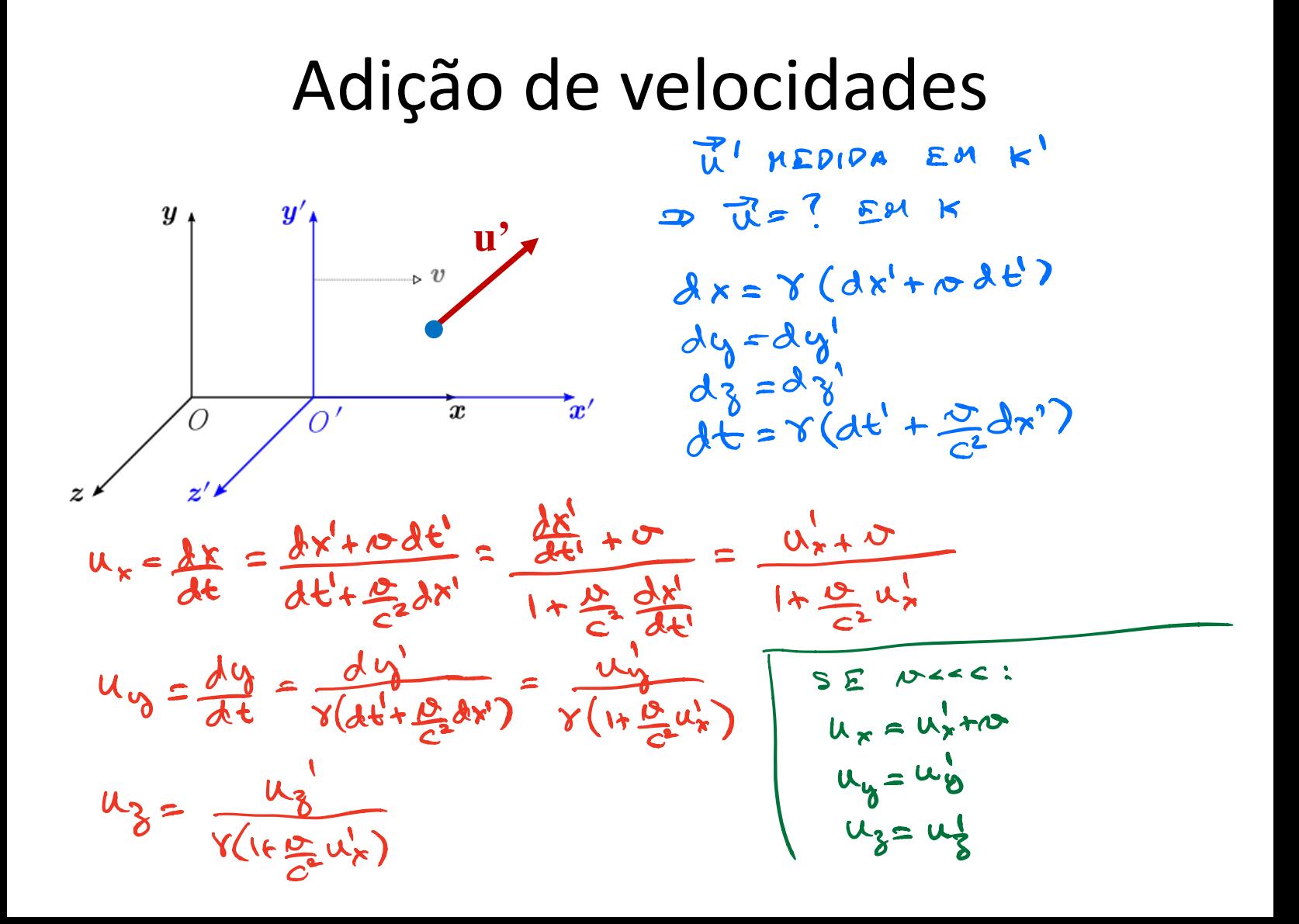

AS COMPONENTES DE J SE TRANSFORMAN DE UNA MANEIRA COMPLICADA. EXISTE UMA COMBINAÇÃO ENVOLJENDO J QUE

SE TRANSFORME COMO UM 4-VETOR?

# Quadri-velocidade<br> $dx^{\mu} = \int \frac{V_{0}G}{4\pi} e^{-\sqrt{6}T\omega R} dx^{\mu} = \int \frac{dx^{\mu}}{d\tau} dx^{\mu} = \int \frac{dx^{\mu}}{d\tau} dx^{\mu} = \int \frac{dx^{\mu}}{d\tau} dx^{\mu}$

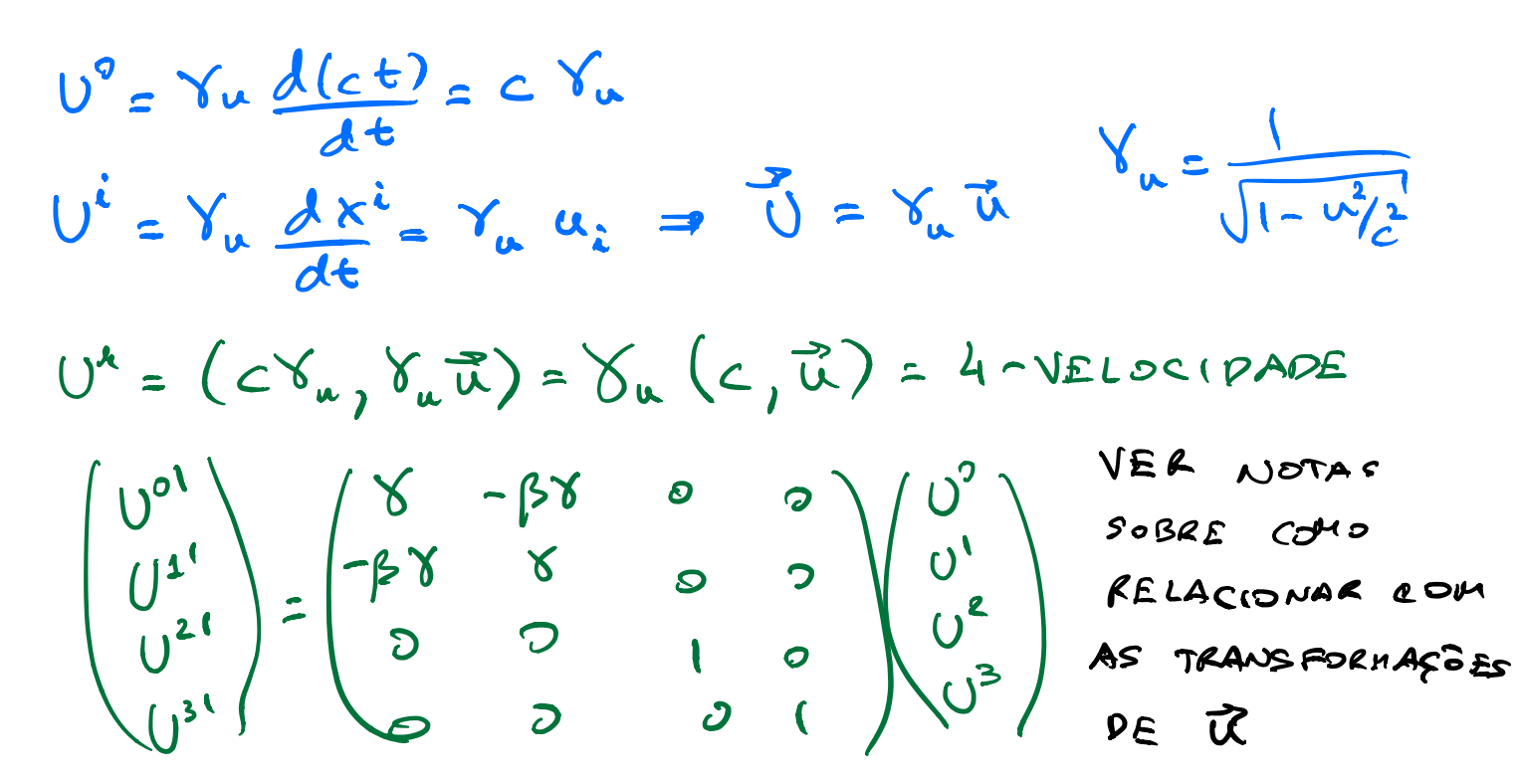

## Efeito Doppler da luz

A fase da onda conta o número de vales/nós:  $\sim$   $\Lambda$ não pode mudar com o referencial.FASE DA OWDA:  $\overline{e^{i\phi}} = e^{i(kx - \omega t)}$ OP FASE DA ONDA E UM INVARIANTE DE LORENTZ  $wt - \vec{k}\cdot\vec{x} = \left(\frac{\omega}{c}\right)(ct) - \vec{k}\cdot\vec{x}$ PRODUTO ESCALAR DE LORENTZ DE (Ct,  $\vec{x}$ ) =  $x^{\mu}$  E  $\left(\frac{\omega}{\epsilon}, \vec{k}\right)$  =  $\vec{k}^{\prime\prime}$  = 4-VETOR  $= 4 - 15$  TOR DE ONDA

## Efeito Doppler da luz

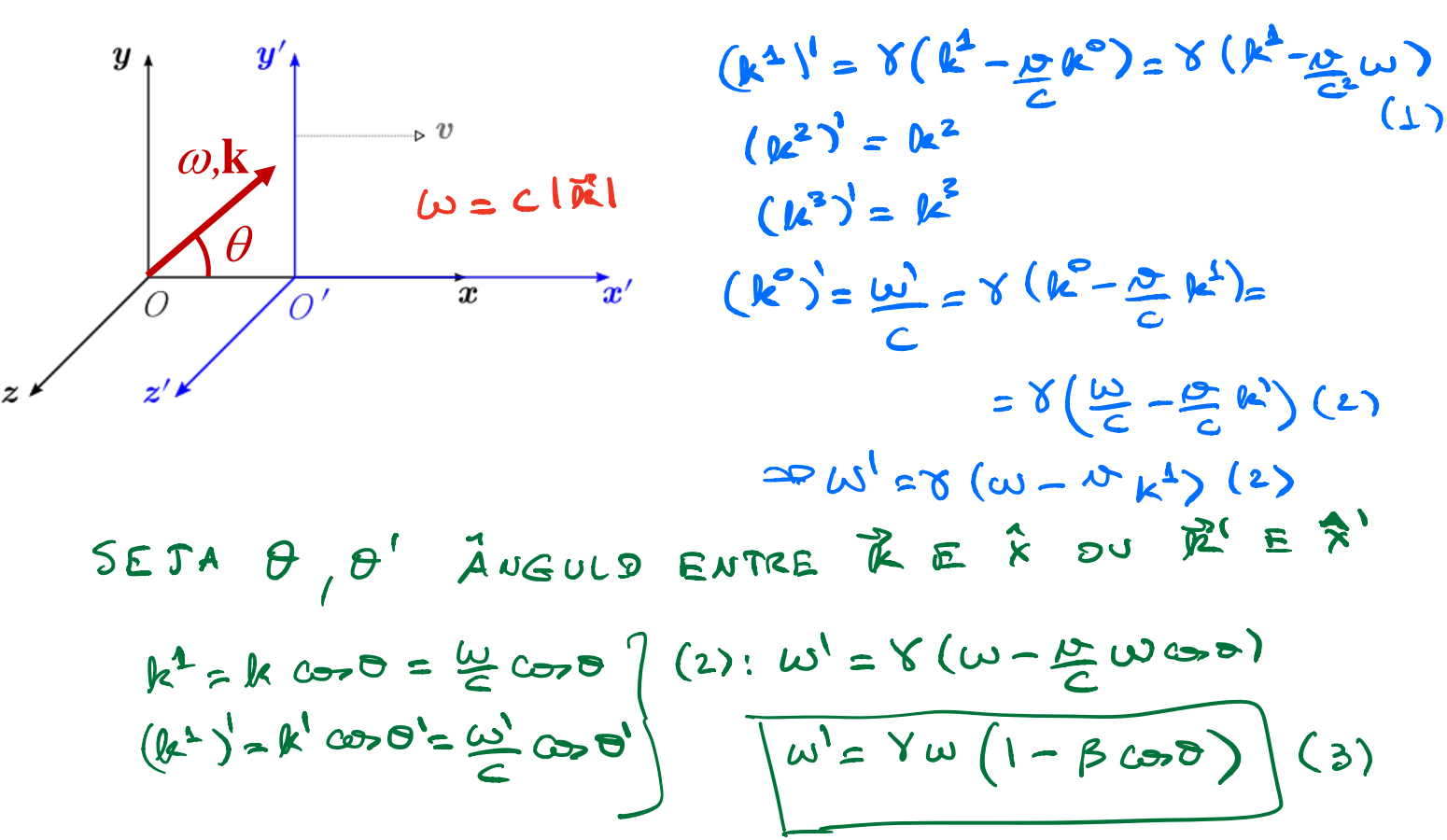

$$
h'cos\theta' = \gamma (k cos\theta - \frac{v}{c^{2}}\omega)
$$
\n
$$
\omega'cos\theta' = \gamma (w cos\theta - \frac{v}{c}\omega)
$$
\n
$$
\omega'cos\theta' = \gamma (w cos\theta - \frac{v}{c}\omega)
$$
\n
$$
\omega'cos\theta' = \gamma (w cos\theta - \frac{v}{c}\omega)
$$
\n
$$
\omega'sin\theta' = \sqrt{(\kappa^{2})^{2} + (\kappa^{2})^{2}} = \sqrt{(\kappa^{2})^{2} + (\kappa^{2})^{2}}
$$
\n
$$
= k sin\theta
$$
\n
$$
\Rightarrow w'sin\theta' = w sin\theta (5)
$$
\n
$$
\Rightarrow
$$
\n
$$
h'sin\theta' = \frac{w}{\sqrt{(\kappa^{2} + \kappa^{2})^{2}}} = \sqrt{(\kappa^{2} + \kappa^{2})^{2}}
$$
\n
$$
\Rightarrow
$$

## Fonte se afastando do observador

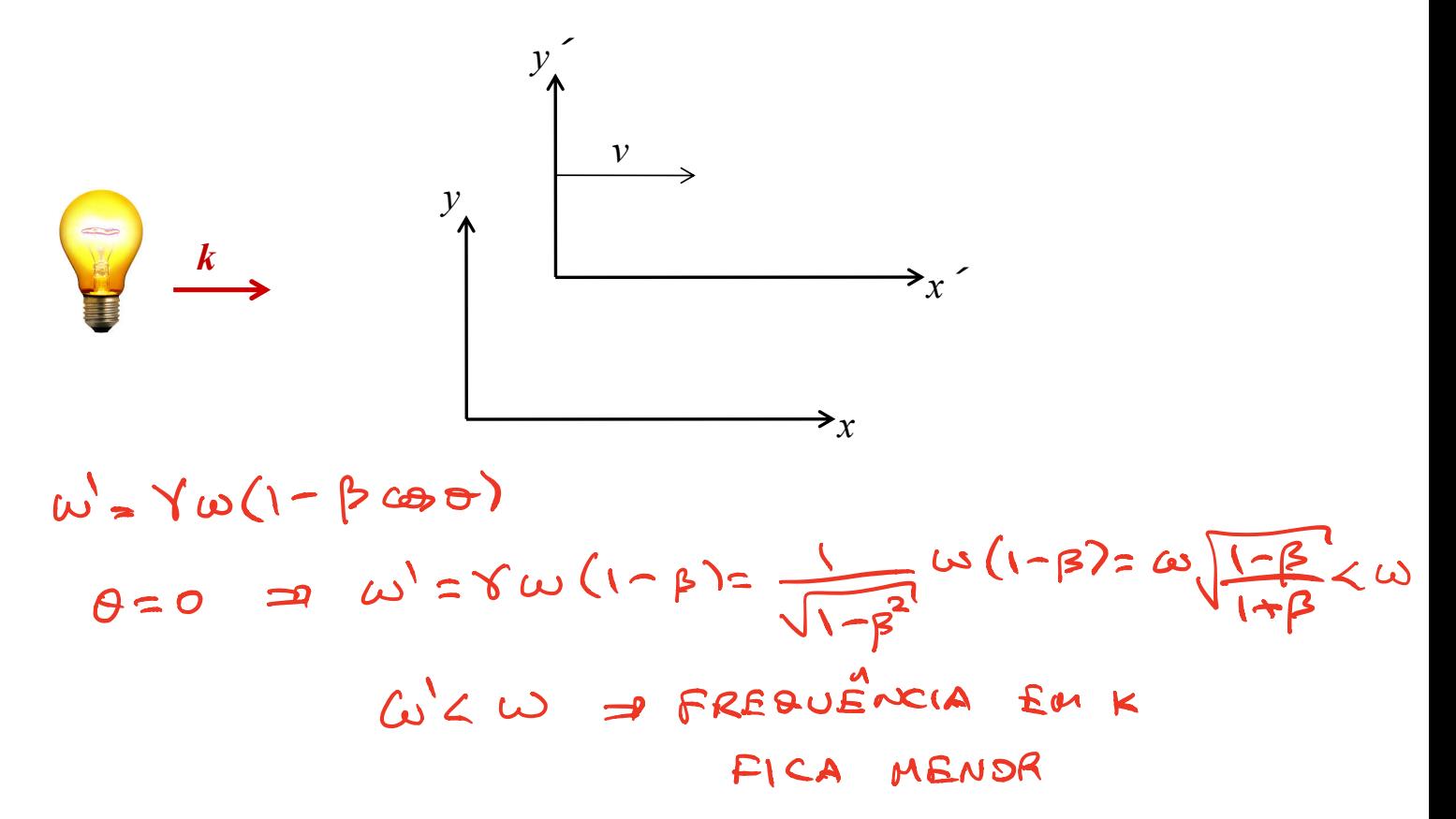

### Fonte se aproximando do observador

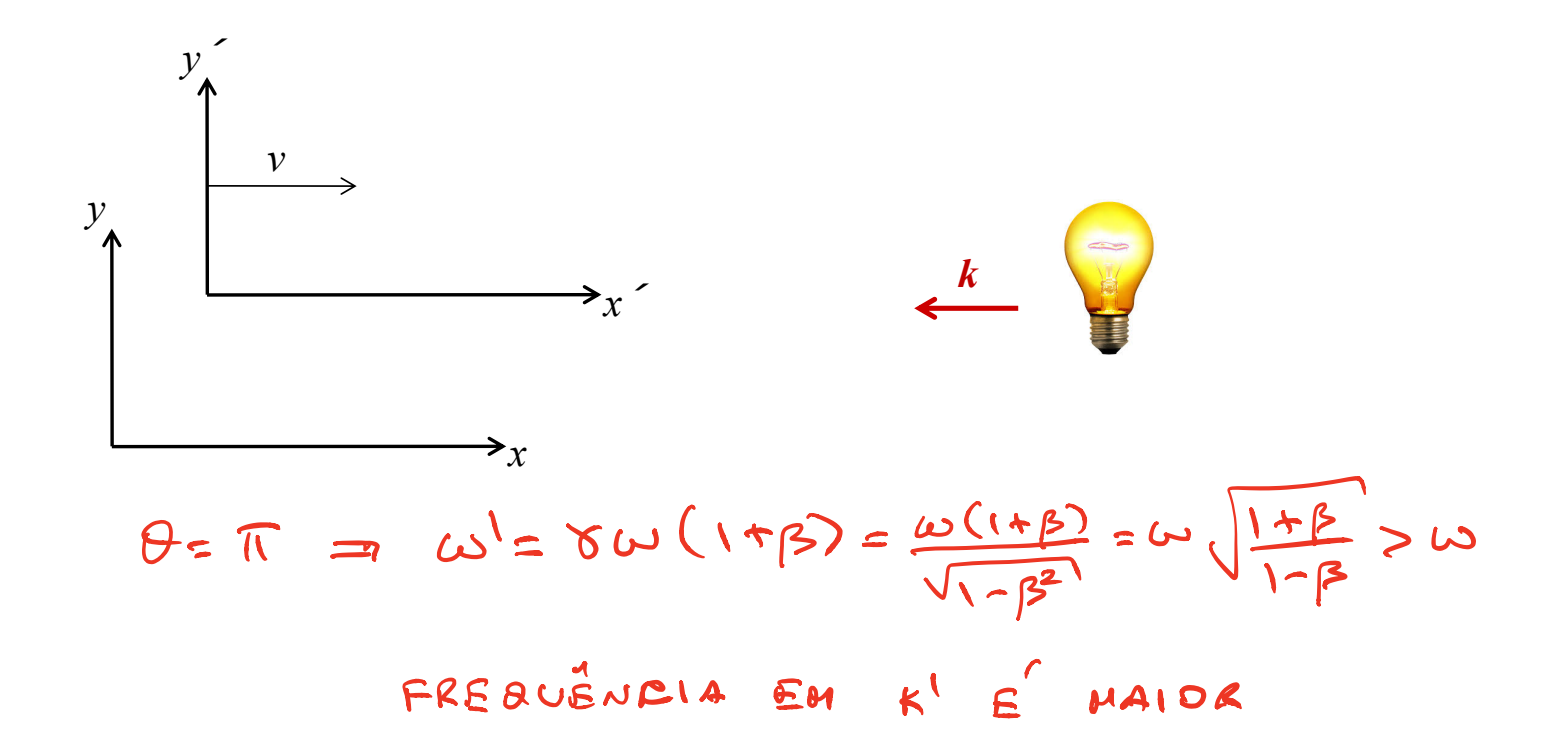

## Fonte atravessando a frente do observador  $\theta'=\pi/2$   $\tan\theta'=\frac{\pi}{8}$ <br> $\theta'=\frac{\pi}{2}=\frac{\pi}{8}$ EFEITO DOPPLER TRANSVERSAL  $W' = WY (1 - \beta cos \theta)$  $\omega^1 = \omega \gamma (1 - \rho^2) = \frac{\omega}{\sqrt{1 - \beta^2}} (1 - \beta^2) = \sqrt{1 - \rho^2} \omega = \frac{\omega}{\gamma} < \omega$ = PILATAÇÃO TEMPORAL PO PELÍOPO

# $Red shift''$ <br> $Red shift''$

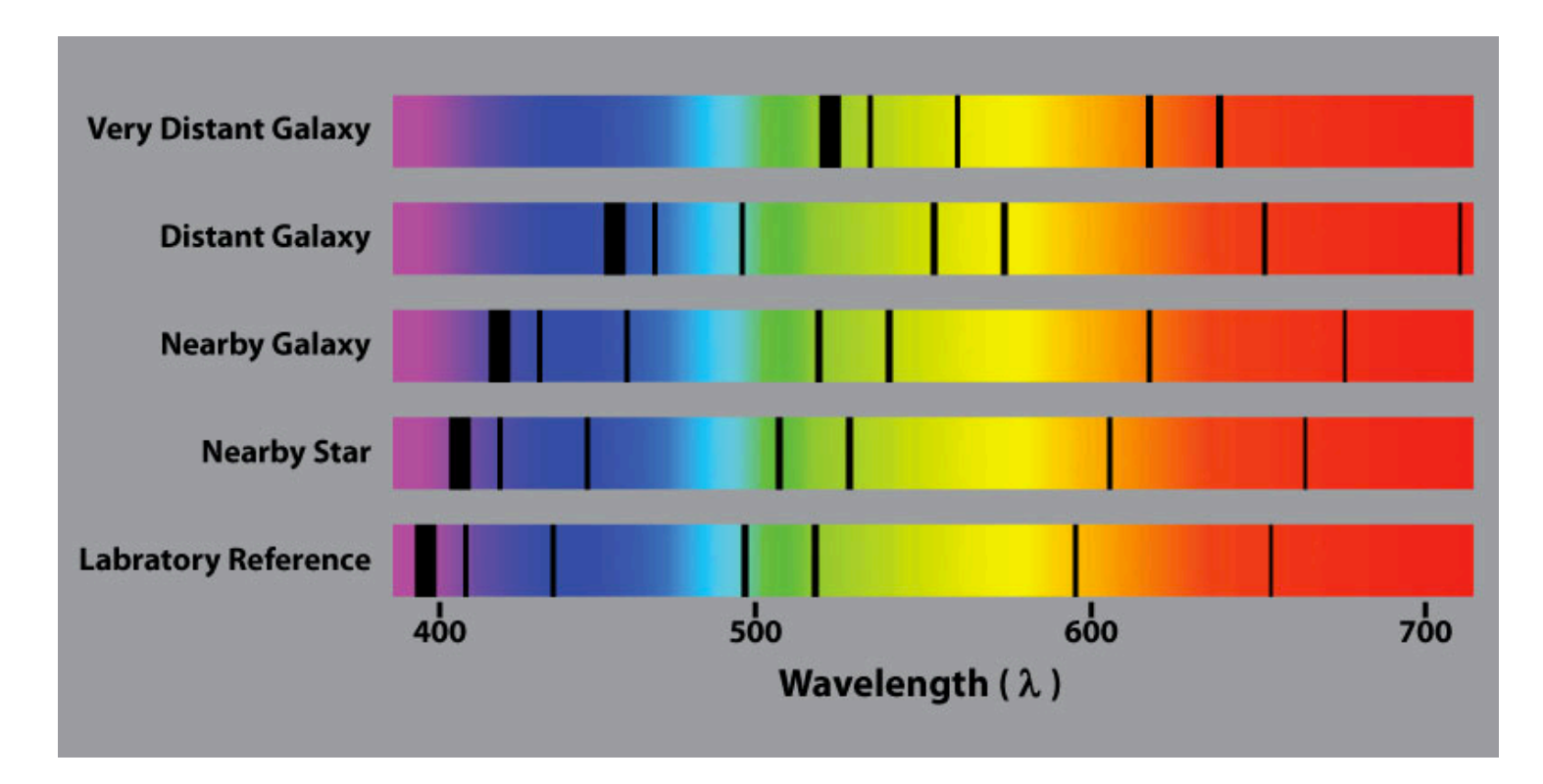

Quadri-momento<br>MULTIPLICANDO A PASSA AN DE UMA PARTICULA POR SUA 4-VELOCIDADE UM OBTEMOS UM NOVO 4-VETOR

 $\vec{\beta}$  =  $\eta$  and = MOMENTO LINEAR NÃO RELATIVISTICO  $E \longrightarrow \text{mcc}^2 \left[1-\frac{u^2}{c^2}\right]^{1/2} \approx \text{mcc}^2 + \frac{mx}{c^2}u^2$ ENERGIA DE ENERGIA CINÉTICA NA:<br>ENERGIA DE ENERGIA CINÉTICA NA:<br>REPOUSO **REPOOSO** 

EN PROCESSOS QUAISQUER, O 4-MODIENTO TOTAL E CONSERVADO:

$$
\sum_{i} P_{i}^{u} (ANTES) = \frac{S}{i} P_{i}^{u} (0EPos)
$$

= CONSERVAÇÃO DA ENERGIA TOTAL  $RELA TIVISTICA$ :  $\Sigma \Sigma \lambda$ 

= CONSERVAÇÃO DO MOMENTO LINEAR RELATIVISTICO TOTAL: S.F.

ENERGIA CINÉTICA RELATIVISTICA:  $T = E - \mu c^2 = (\delta_{\mu^{-1}}) \mu c^2 - \rho \frac{1}{2} \mu c^2$ 

$$
\varphi^{k} \Rightarrow (\rho^{\circ})^{2} - (\overline{\rho})^{2} = ESCALAC \quad \text{DE} \quad LORENT \ge 0
$$
\n
$$
\frac{E_{2}^{2}}{c^{2}} - \overline{\rho}^{2} = ESCALAC = m^{2}c^{2}
$$
\n
$$
(\rho^{\circ})^{2} - (\overline{\rho})^{2} = m^{2}[(v^{\circ})^{2} - (\overline{\sigma})^{2}]
$$
\n
$$
= m^{2} [c^{2} \delta_{u}^{2} - \delta_{u}^{2} u^{2}] = m^{2} \delta_{u}^{2} [c^{2} - u^{2}]
$$
\n
$$
= \frac{m^{2}}{1 - u^{2}} (c^{2} - u^{2}) = m^{2}c^{2}
$$
\n
$$
\Rightarrow E_{2}^{2} = \rho^{2}c^{2} + m^{2}c^{2} \Rightarrow E = \sqrt{(\rho c)^{2} + (mc^{2})}
$$
\n
$$
= \rho c \Rightarrow \overline{\rho} = \sqrt{(\rho c)^{2} + (mc^{2})}
$$
\n
$$
= \rho c \Rightarrow \overline{\rho} = \sqrt{(\rho c)^{2} + (mc^{2})}
$$
\n
$$
= C \Rightarrow \overline{\rho} = \sqrt{(\rho c)^{2} + (mc^{2})}
$$
\n
$$
= C \Rightarrow \overline{\rho} = \sqrt{(\rho c)^{2} + (mc^{2})}
$$
\n
$$
= C \Rightarrow \overline{\rho} = \sqrt{(\rho c)^{2} + (mc^{2})}
$$
\n
$$
= C \Rightarrow \overline{\rho} = \sqrt{(\rho c)^{2} + (mc^{2})}
$$
\n
$$
= C \Rightarrow \overline{\rho} = \sqrt{(\rho c)^{2} + (mc^{2})}
$$
\n
$$
= C \Rightarrow \overline{\rho} = \sqrt{(\rho c)^{2} + (mc^{2})}
$$
\n
$$
= C \Rightarrow \overline{\rho} = \sqrt{(\rho c)^{2} + (mc^{2})}
$$
\n
$$
= C \Rightarrow \overline{\rho} = \sqrt{(\rho c)^{2} + (mc^{2})}
$$
\n
$$
= C \Rightarrow \overline{\rho} = \sqrt{(\rho c)^{2} + (mc^{2})}
$$
\n
$$
= C \Rightarrow \overline{\rho} = \sqrt{(\rho c)^{2} + (mc^{2})
$$